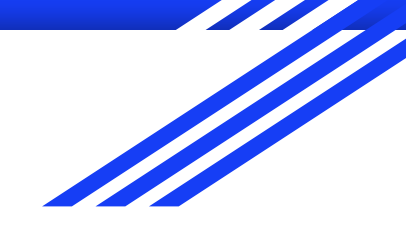

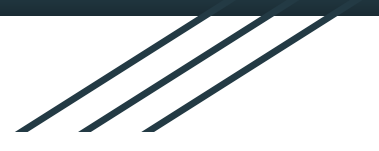

# Application of Voxel Based Physics Across a Multi-User Network

Team Purified February 5th, 2020 5 p.m. Section

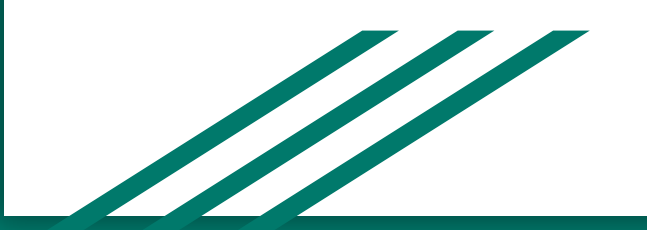

## What is our Project?

- Creating a destructible environment through the use of voxels that can be communicated across a multi-user network and experienced through Virtual Reality.
- Graphics
	- Meshing
	- Shaders
- **Network** 
	- Client-Server Architecture
- Virtual Reality
	- Oculus Quest

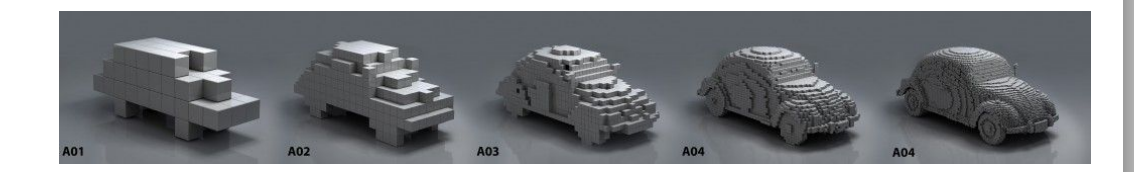

#### Compute Shader

- What is a shader?
	- Shader utilizes a graphics card computational speed to process graphical computations.
- Old Shader incompatible with Oculus Quest
	- Originally for optimized rendering.
	- 64 threads.
- Utilized a lightweight ray tracer to generate lighting, and shadows.
	- Goal was to simulate detailed environments to the best of our abilities.

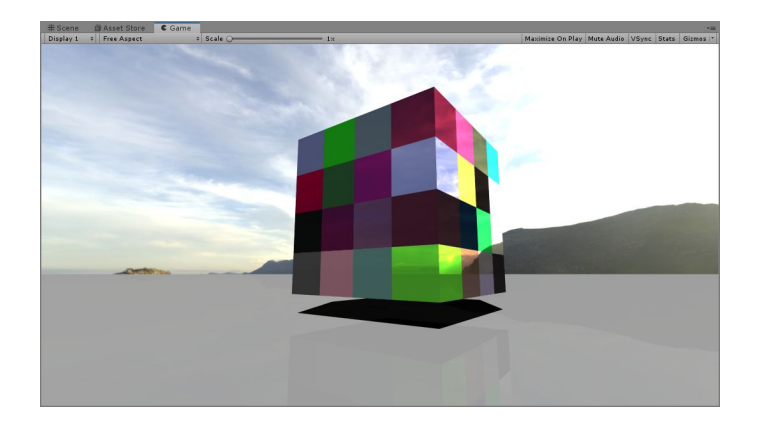

## Compute Shader Moving Forward

- Don't want to scrap it. Instead, it will be repurposed.
- Move shader to the server
	- Removes the responsibility from the client(oculus quest).
	- Several added benefits such as security and reliability.
- Utilize shader server to simulate physics.
	- Our voxel environment could use physics where hundreds of voxels are affected, we would need the 10-100x improved computational speed to process it.
	- Can take advantage of some of Unity's basic physics to expedite this part of our project.
- What about rendering?
	- For now, this will be on the back burner until we have a sure solution.

# Model Building

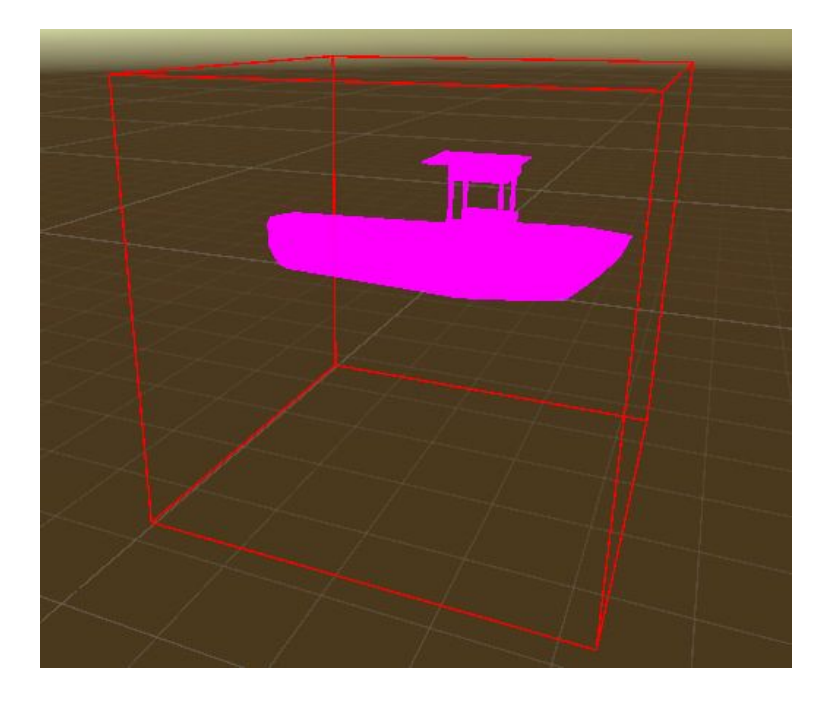

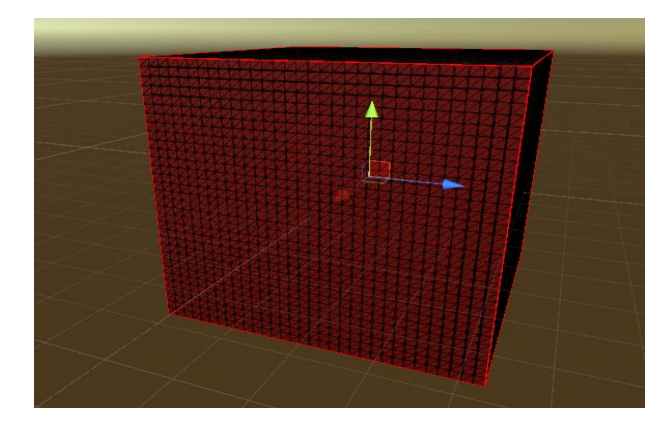

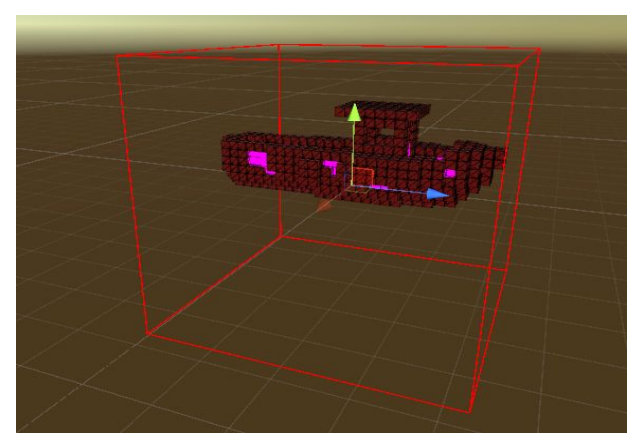

# Model Building

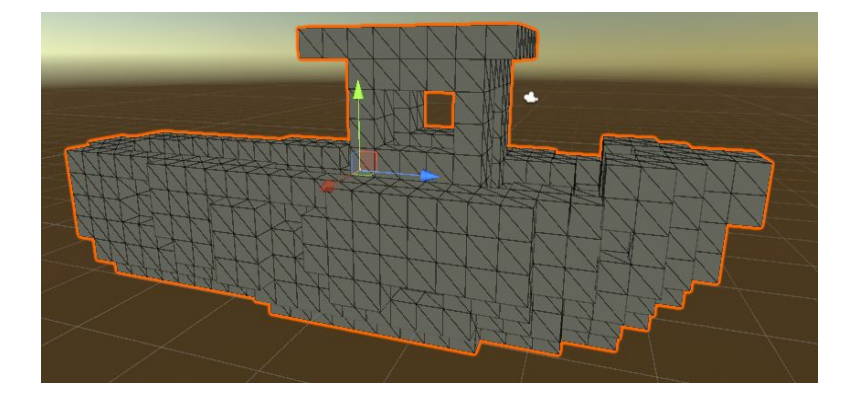

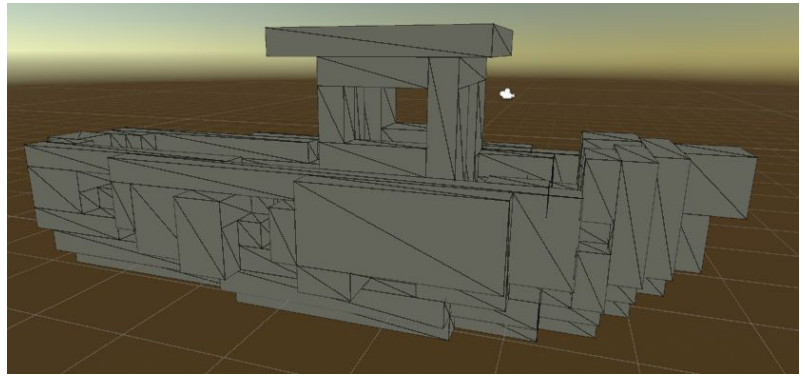

## Greedy Mesh

- A more efficient mesh
	- Significantly better than "stupid" algorithm
	- Substantially better than culled mesh
	- Reduces rendering costs & network traffic

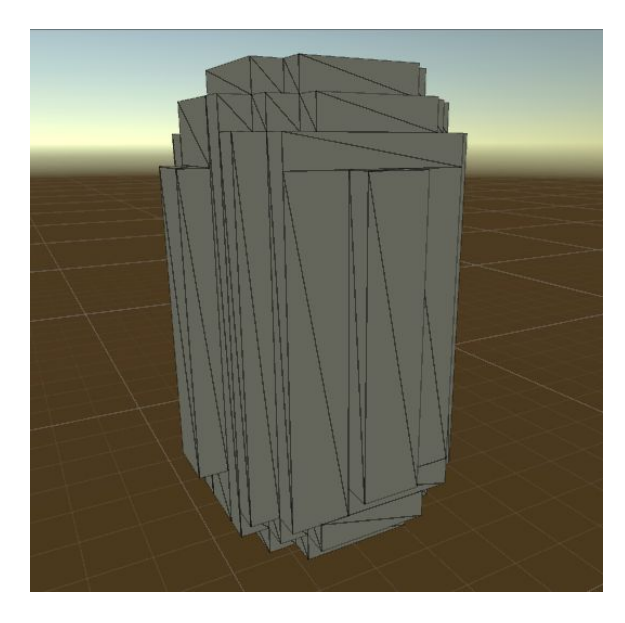

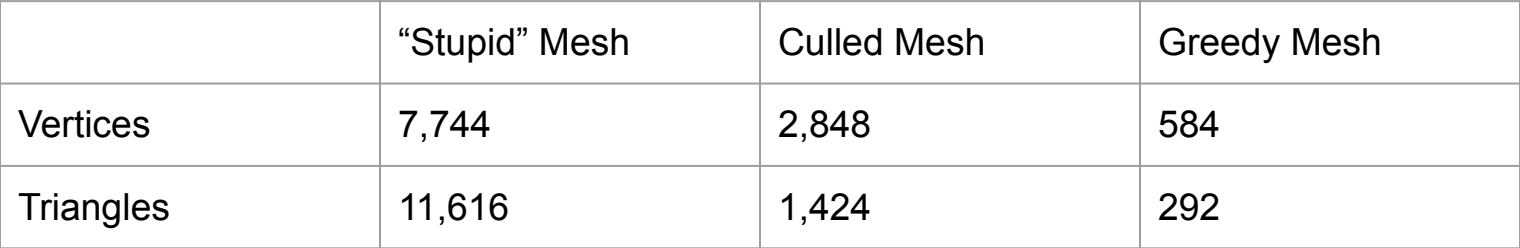

#### Greedy Mesh

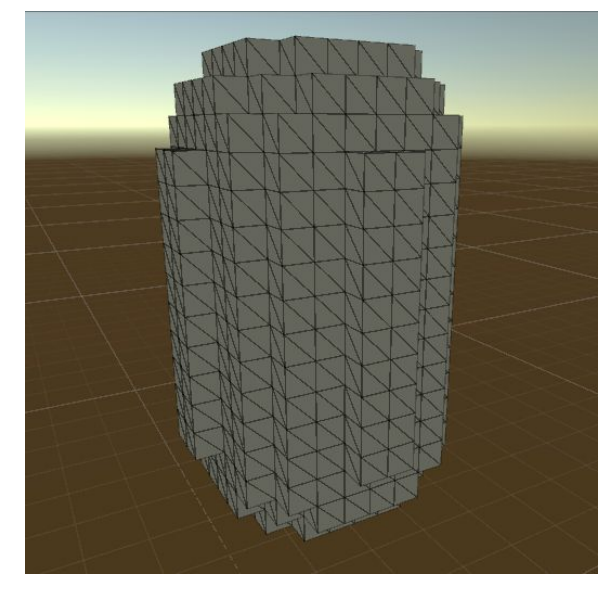

Capsule Vertices & Triangles: 2848, 1424 Capsule Vertices & Triangles: 584, 292

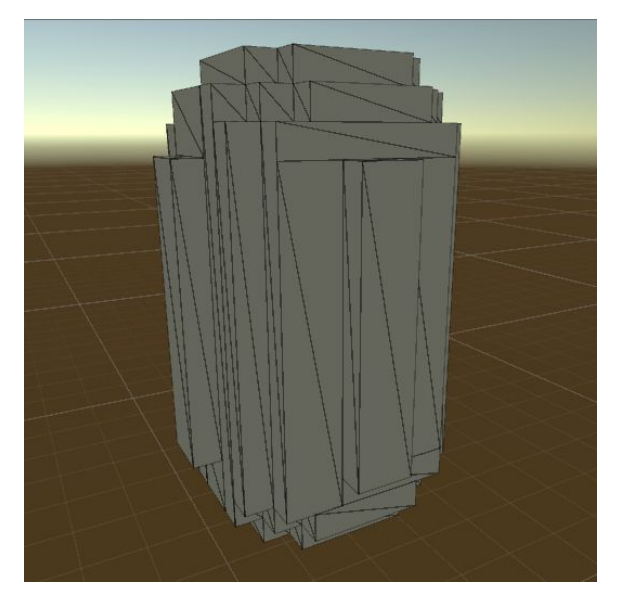

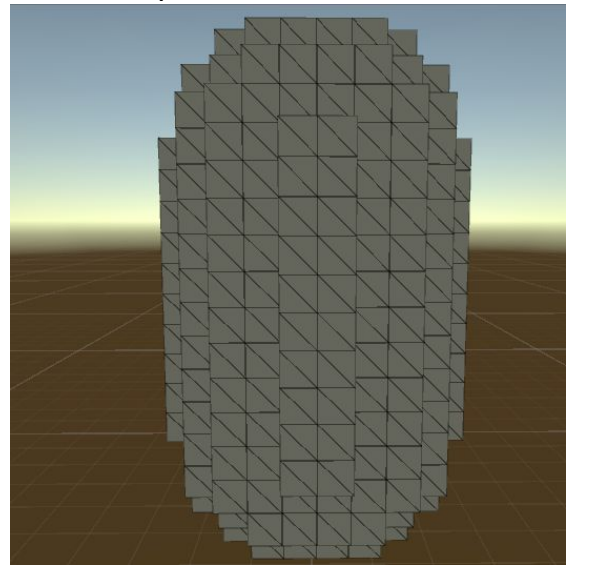

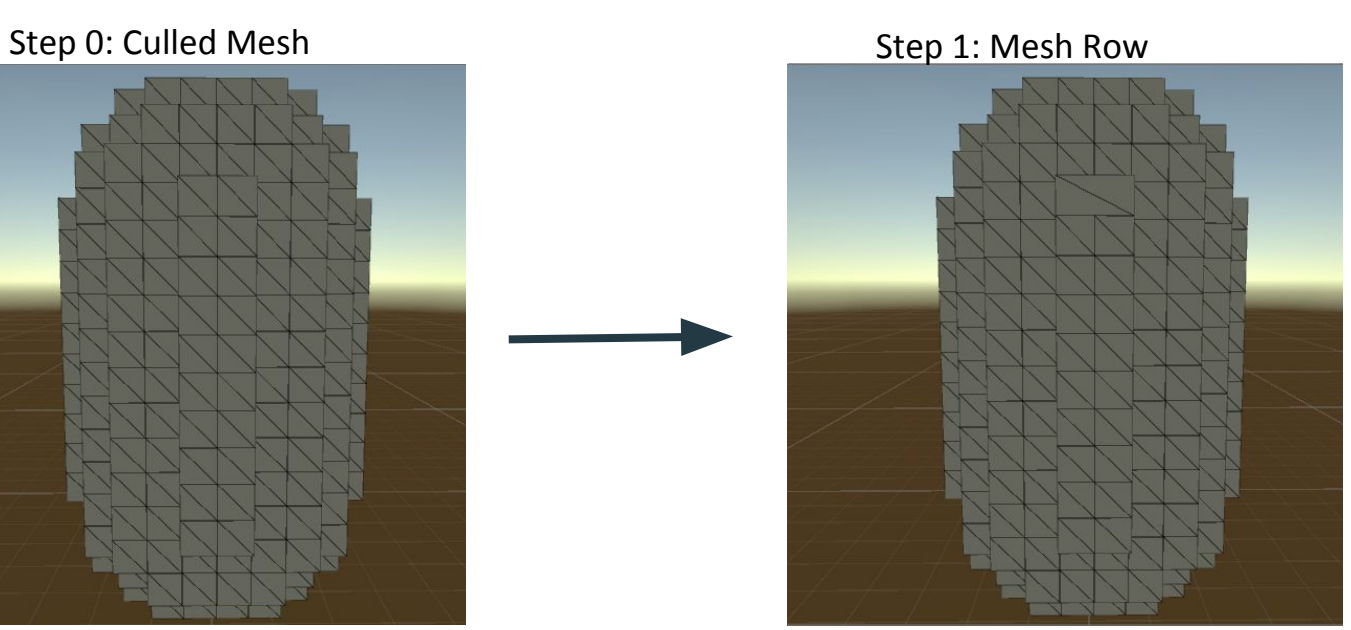

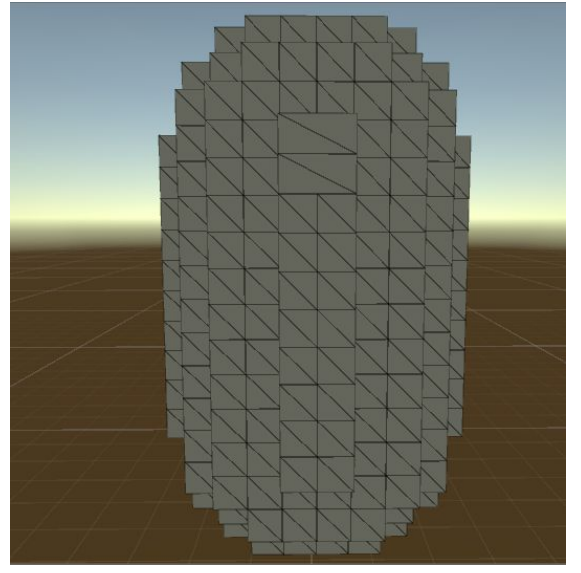

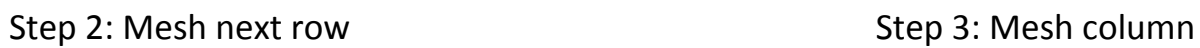

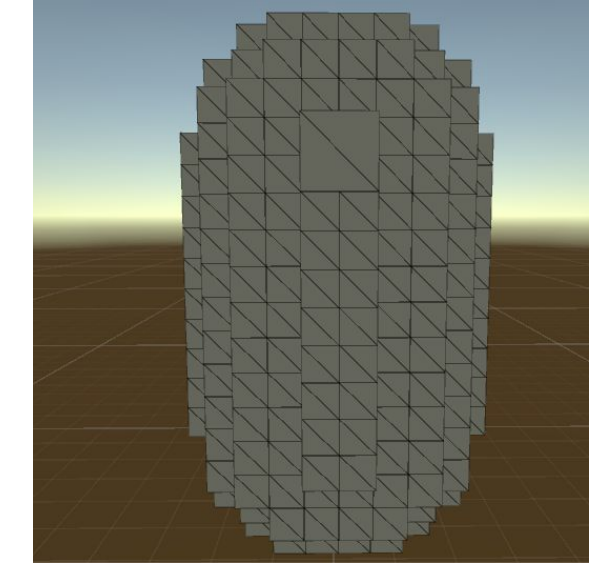

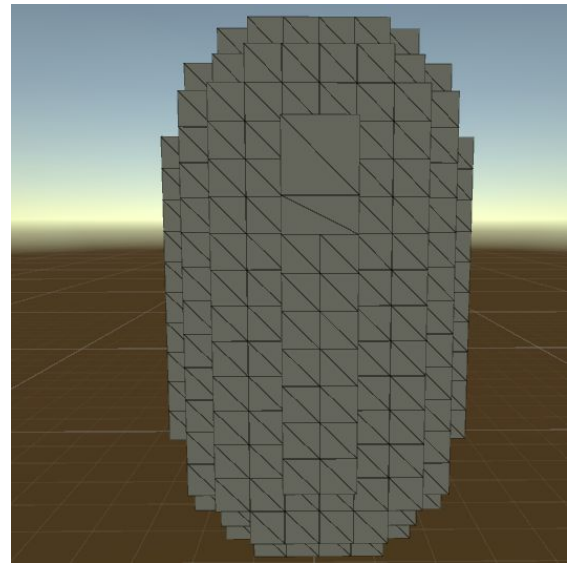

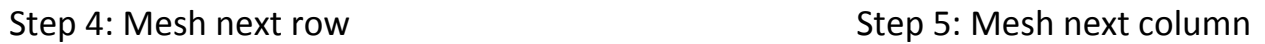

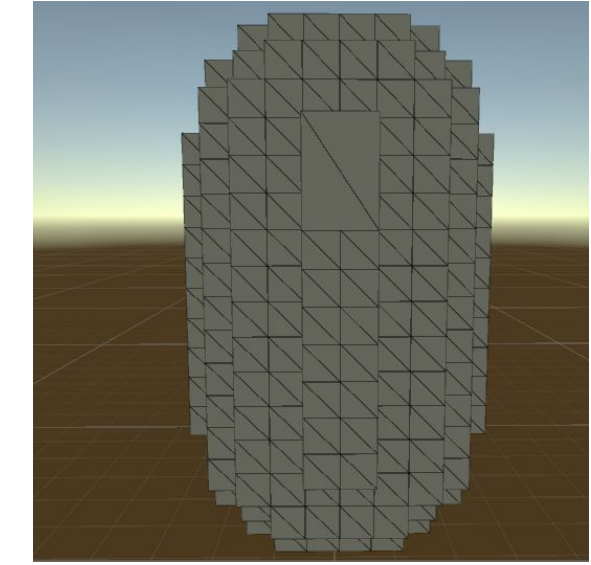

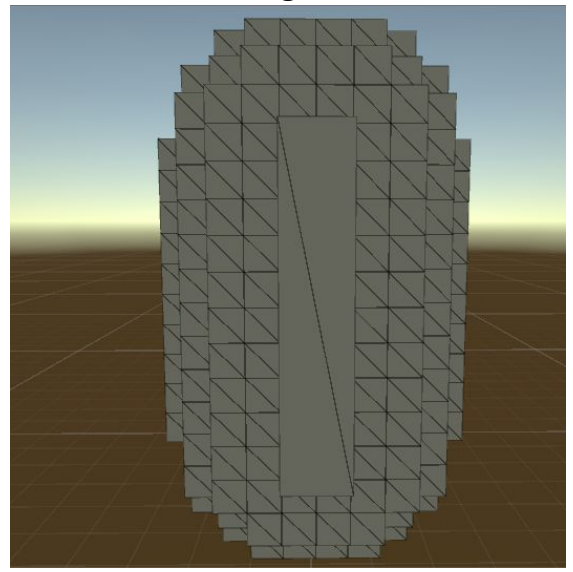

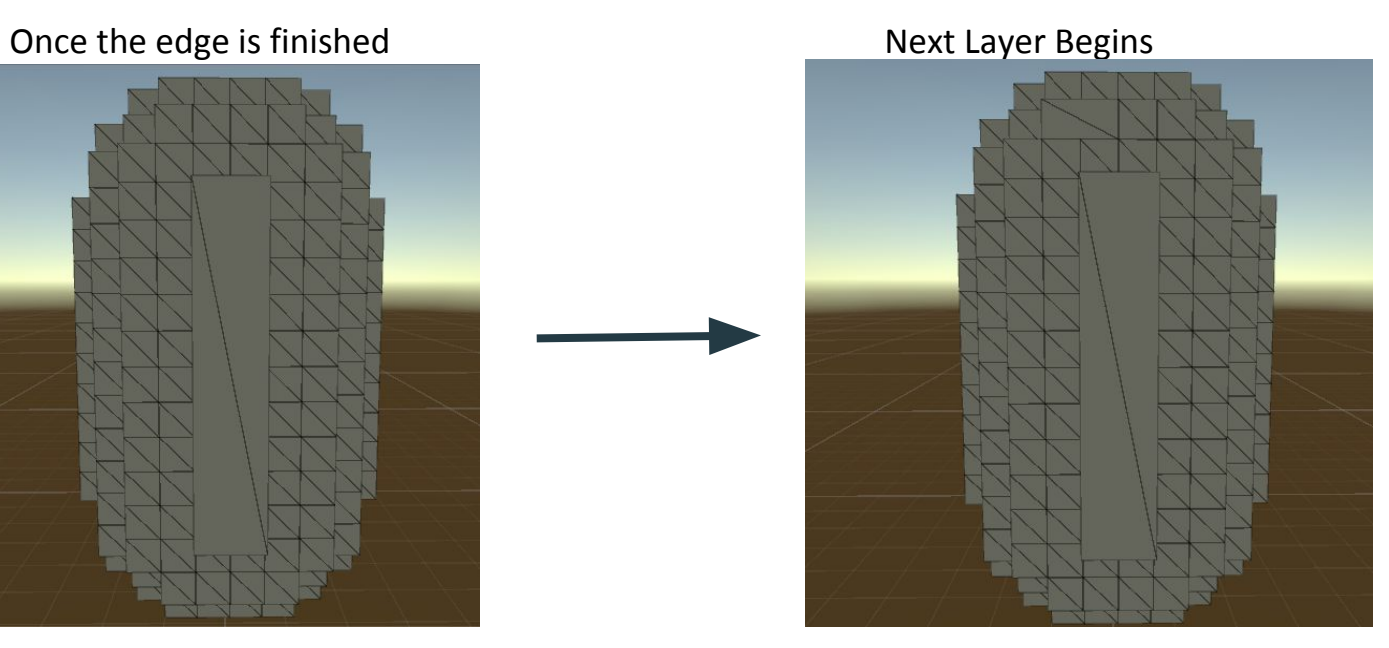

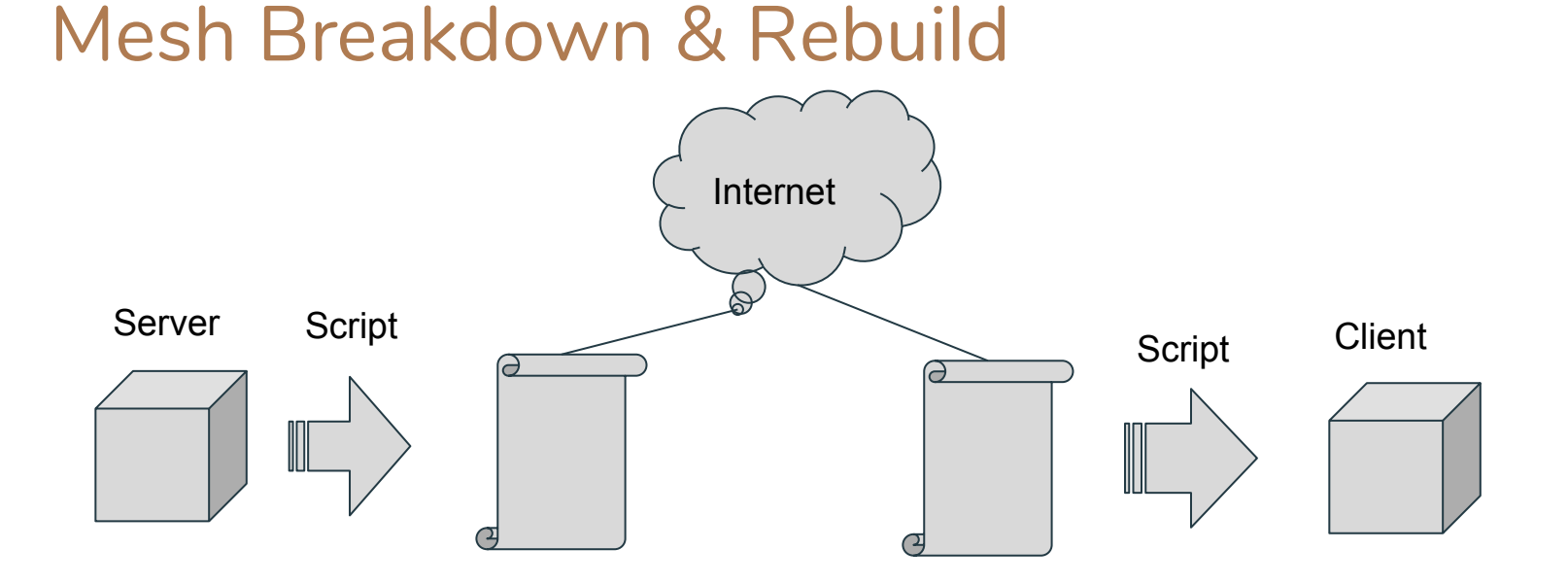

# Achievements & Goals

- Offer our project to local VR Arcades
	- Cimulated
- Unity Developer Events
	- "Coming soon to a city near you"

# unity

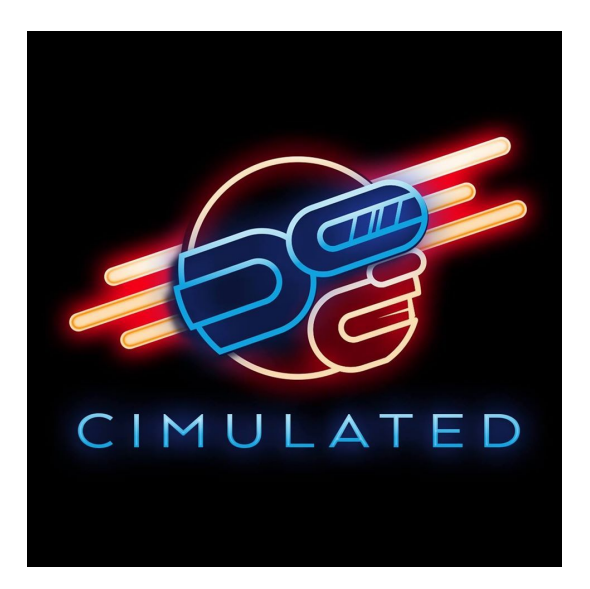

# Project Timeline

Stage 1 - done by 02/13

- Optimize graphics environment
- Optimize Client/server communication

Stage 2 - done by 02/20

Basic Physics interaction with environment

Stage 3 - done by 03/19

● Finalize graphics and physics

Stage 4 - done by 04/10

- Optimization of project
- Finalization of all tasks